# Armmite H7 User Manual

MMBasic Ver 5.04.30

This manual is distributed under a Creative Commons Attribution-NonCommercial-ShareAlike 3.0 Australia license (CC BY-NC-SA 3.0)

The Armmite H7 is a new addition to the Micromite family using the STM32H7. The Armmite H7 firmware implements most of the features of the standard Micromite and the Micromite Plus as described in the Micromite User Manual and the Micromite Plus Manual. It has a number of differences and additional features and they are described in this document.

The focus of this manual is to describe just the features that are unique to the Armmite H7. For general Micromite programming you should refer to the Micromite User Manual and the Micromite Plus Manual in addition to this manual.

## **Contents**

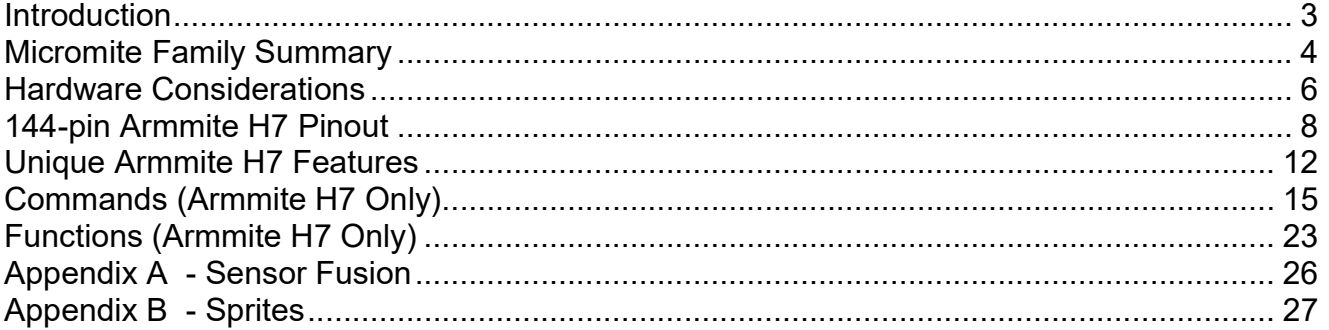

## Introduction

This manual provides an introduction for users who are familiar with the Micromite and the Micromite Plus and need a summary of the extra features in the Armmite H7.

The Armmite H7 is an extension of the standard Micromite and the Micromite Plus; most of the features of these two versions are also in the Armmite H7. This includes features of the BASIC language, input/output, communications, etc. Some commands have changed slightly but for the main part Micromite programs will run unchanged on the Armmite H7.

The following summarises features of the Armmite H7 as compared to the standard Micromite and the Micromite Plus:

The Armmite H7 is based on the STM32H743ZI. It has up to fifteen times the program space of the MX series used in the standard Micromite and is many times faster. The Armmite H7 is roughly 2x faster than even a 252MHz PIC32MZ.

The Armmite H7 uses the built in hardware floating point capability of the STM32H743ZI processor which is much faster than floating point on the standard Micromite and uses double precision floating point.

The Armmite H7 has 96 free I/O pins. The Armmite H7 supports 25 16-bit analogue inputs. The Armmite H7 has two I<sup>2</sup>C ports, four SPI ports, eight high speed PWM channels, two 12-bit DACs, a high speed counter input, and four serial COM ports.

The STM32H73ZI is conveniently available package on a development PCB the NUCLEO-H743ZI . This is widely available through the normal suppliers (RS, Farnell, Mouser, etc.) at low cost.

## Micromite Family Summary

The Micromite Family consists of five major types, the standard Micromite, the Micromite Plus, the Micromite eXtreme, the Pi-cromite and the Armmite H7. All use the same BASIC interpreter and have the same basic capabilities however they differ in the number of I/O pins, the amount of memory, the displays that they support and their intended use.

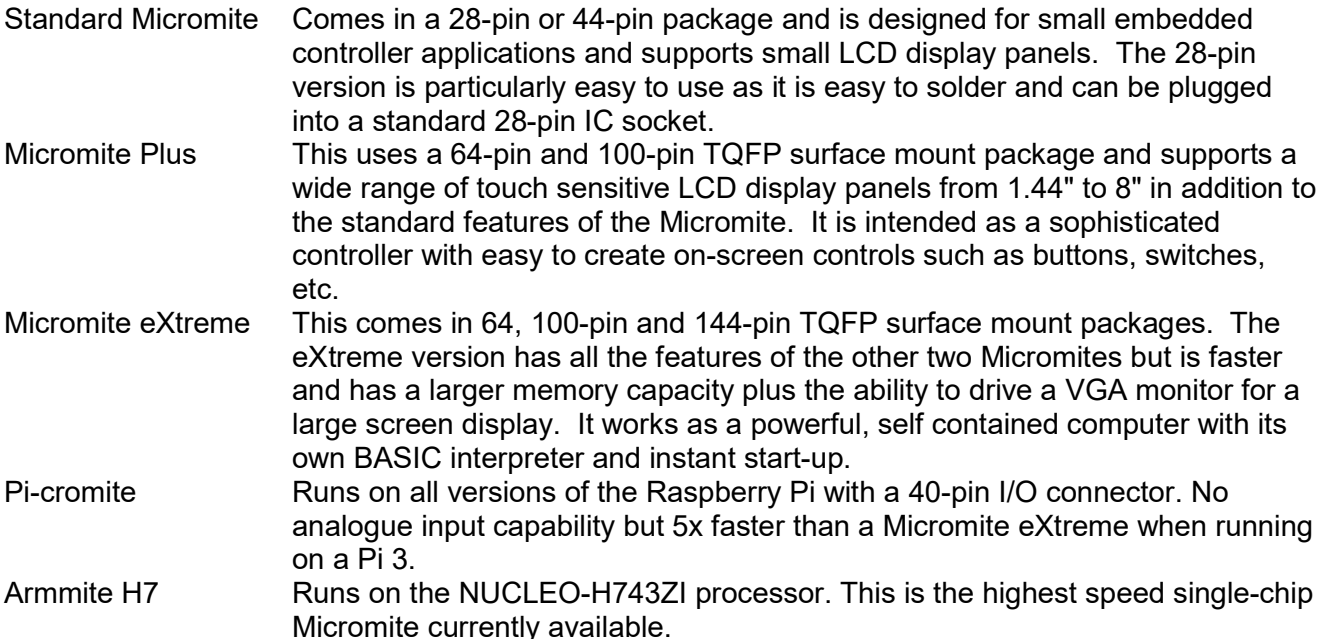

Micromite Micromite Plus Micromite eXtreme Armmite H7 28 pin **DIP** 44-pin SMD 64-pin **SMD** 100 pin SMD 100-pin SMD 144-pin  $\begin{array}{c|c}\n\text{44-pIII} & \text{64-pin} \\
\text{SMD} & \text{51.5}\n\end{array}$ SMD NUCLEO -H743ZI Maximum CPU Speed | 48 MHz  $\overline{AB}$ MHz  $120$ MHz 120 MHz 252MHz 252 MHz 252 MHz 400MHz Maximum BASIC Program Size 59  $\frac{KB}{52}$ 59KB | 100KB | 100KB | 540KB | 540KB | 540KB | 512KB RAM Memory Size KB 52KB | 108KB | 108KB | 460KB | 460KB | 460KB | 512KB Clock Speed (MHz) 5 to 48 5 to 48 5 to 120 5 to 120 200 to 252 200 to 252 200 to 252 400 Total Number of I/O pins | 19 | 33 | 45 | 77 | 75 | 115 | 46 | 102 Number of Analog Inputs 10 13 28 28 40 48 24 26 Number of Serial I/O ports 2 | 2 | 3 or 4 | 3 or 4 | 3 or 4 | 3 or 4 | 3 or 4 | 4 Number of SPI Channels | 1 | 1 | 2 | 2 | 3 | 3 | 2 | 4 Number of  $I^2C$  Channels  $\begin{array}{|c|c|c|c|c|c|c|c|c|} \hline 1 & 1 & 1 & 1 \ \hline \end{array}$ RTC  $1 +$ RTC  $2 + RTC$  |  $2 +$ RTC  $1 +$ RTC 2 Number of 1-Wire I/O pins 19 33 45 77 75 115 46 96 PWM or Servo Channels 5 5 5 5 5 6 6 6 6 8 Serial Console USB Console  $\begin{array}{c|c|c|c|c|c|c|c|c} \hline \text{USB} & \text{Y} & \text{Y} & \text{Y} & \text{Y} & \text{Y} & \text{X} \\ \hline \text{PS2} & \text{Kewboard and LCD} & & \text{Y} & \text{Y} & \text{Y} & \text{Y} & \text{Y} & \text{Y} & \text{Y} \end{array}$ PS2 Keyboard and LCD **Console**  USB Keyboard and LCD Console SD Card Interface  $\sqrt{2}$ Supports ILI9341 LCD

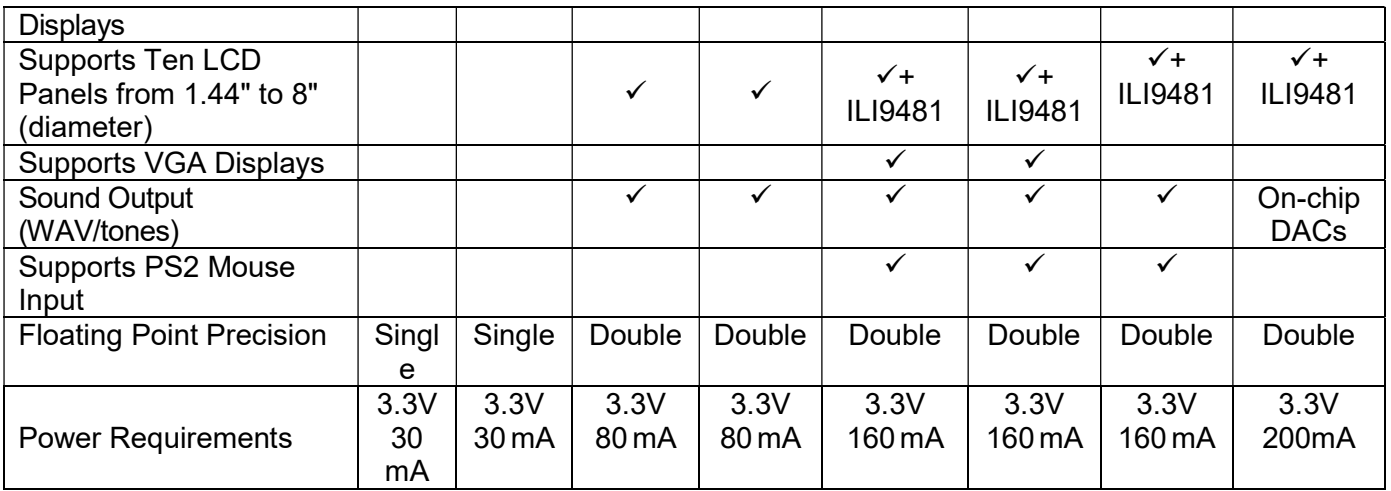

## Hardware considerations

The microcontroller used in the Armmite H7 is the STM32H743ZI manufactured by ST.

The default clock speed of the Armmite H7 is 400MHz. The clock input to the chip must be an 8MHz external oscillator on pin 23.

The supported chips are:

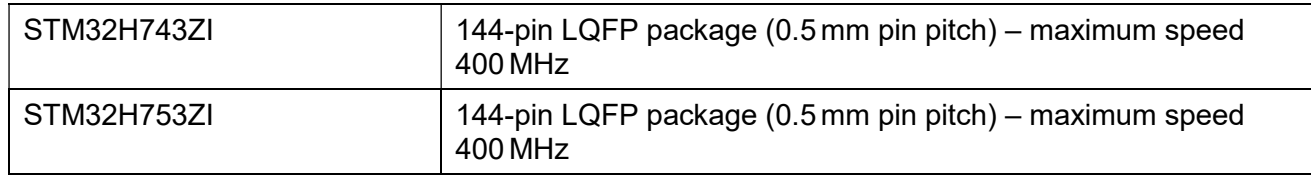

## 144-pin Test and Development Board

The Nucleo-H743ZI is a complete module and breaks out all the pins on the chip. It includes a ST-LINK programmer for uploading the Armmite firmware and also provides a console connection via a USB CDC connection. It can be used standalone, or can be mounted directly onto a back pack PCB which provides connections to various LCD panels. Gerbers for the backpack are available on http://www.thebackshed.com/forum/forum\_posts.asp?TID=10700&PN=1

Please download and install ST-LINK and use it to program the Nucleo rather than STM32CubeProgrammer.It takes a little longer but it correctly programs the chip. My uploads are all done through the development environment which uses ST-LINK. I've just tested the most recent posted binary with both STM32CubeProgrammer and ST-LINK and it only works properly with when programmed with ST-LINK.

## SDcard, SPI LCD and Touch Connections

The connections required to use an LCD panel are as follows

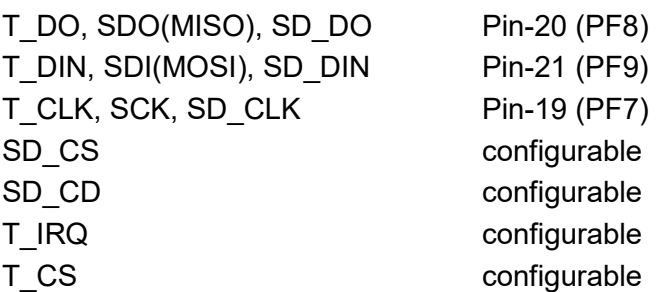

### SSD1963, 16-bit ILI9341 Connections

Touch and SDcard connections as above

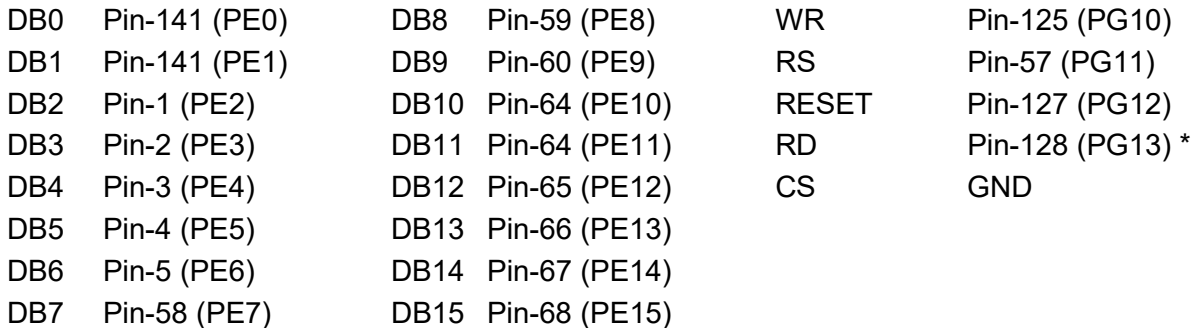

SSD1963 displays should be configured for backlight control using 1963 PWM. Controlling the backlight using an Armmite H7 pin like the MM+ is not supported.

• Mandatory connection

## OV7670 Camera connections

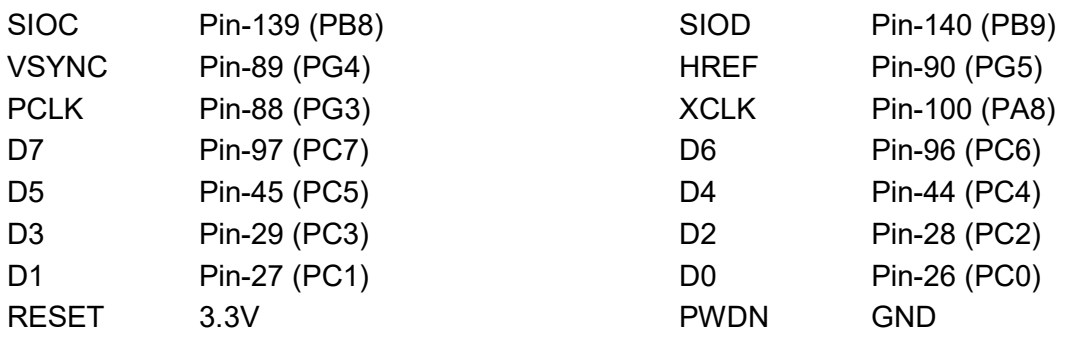

# 144-pin Armmite H7 Pinouts

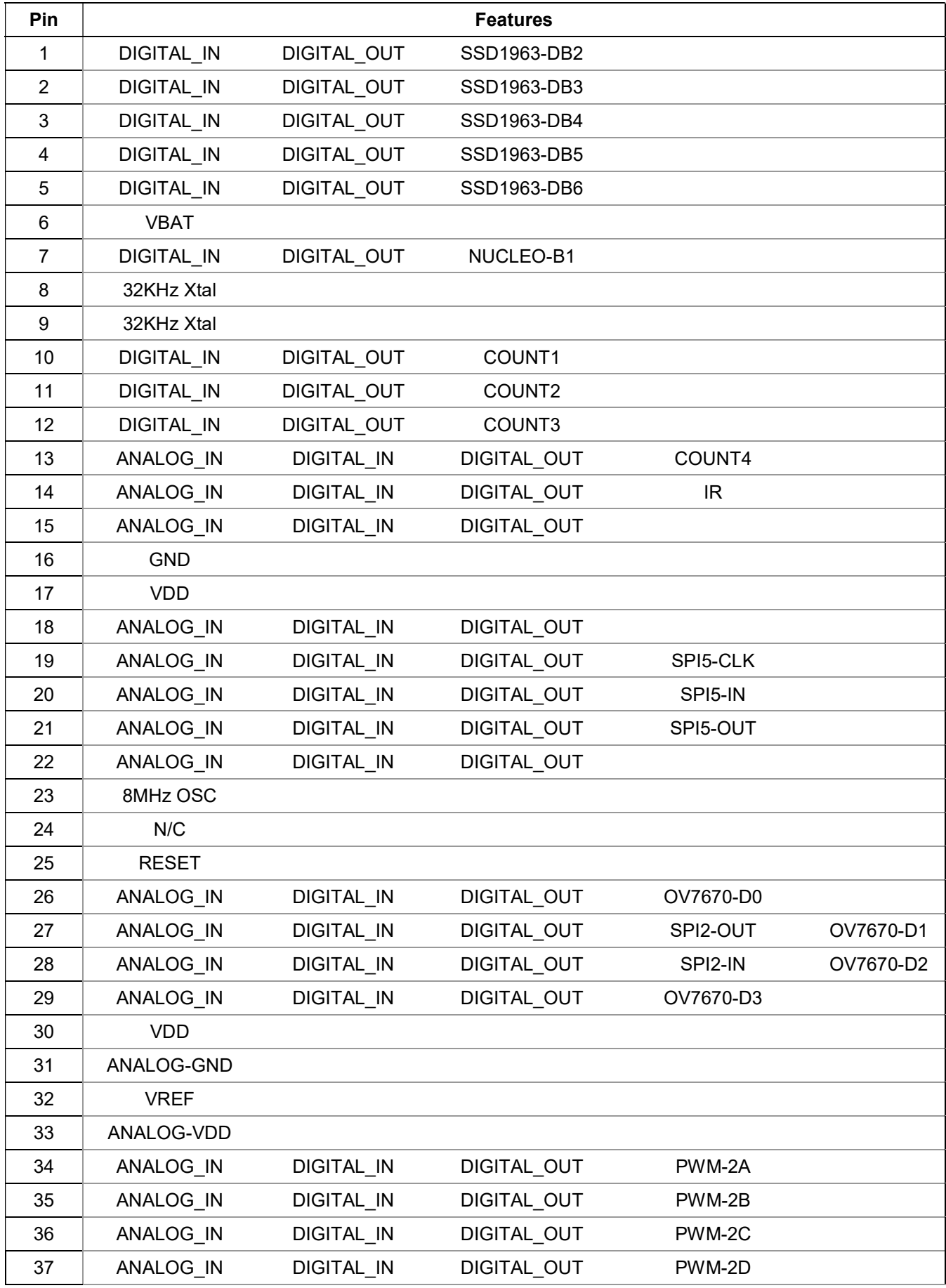

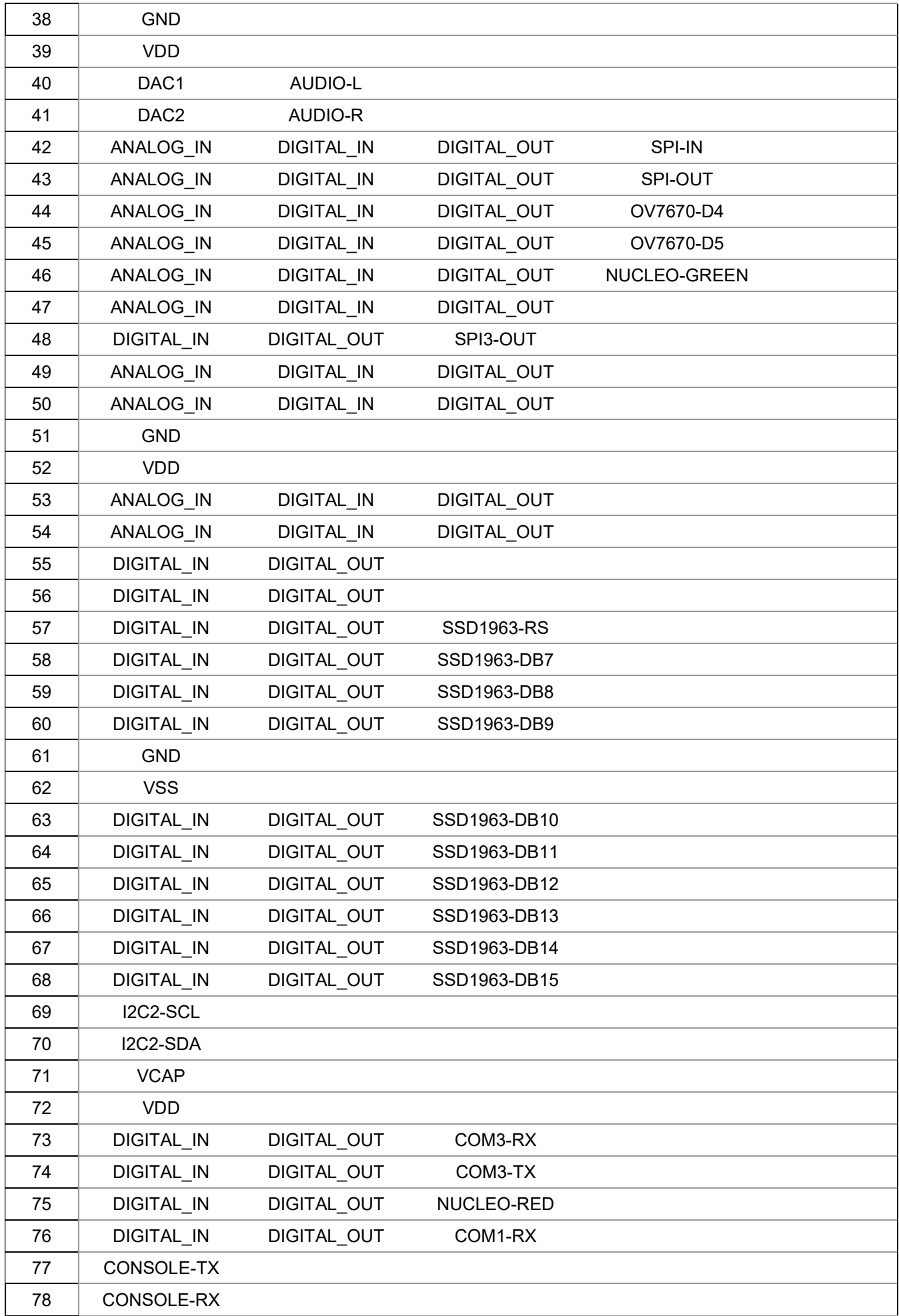

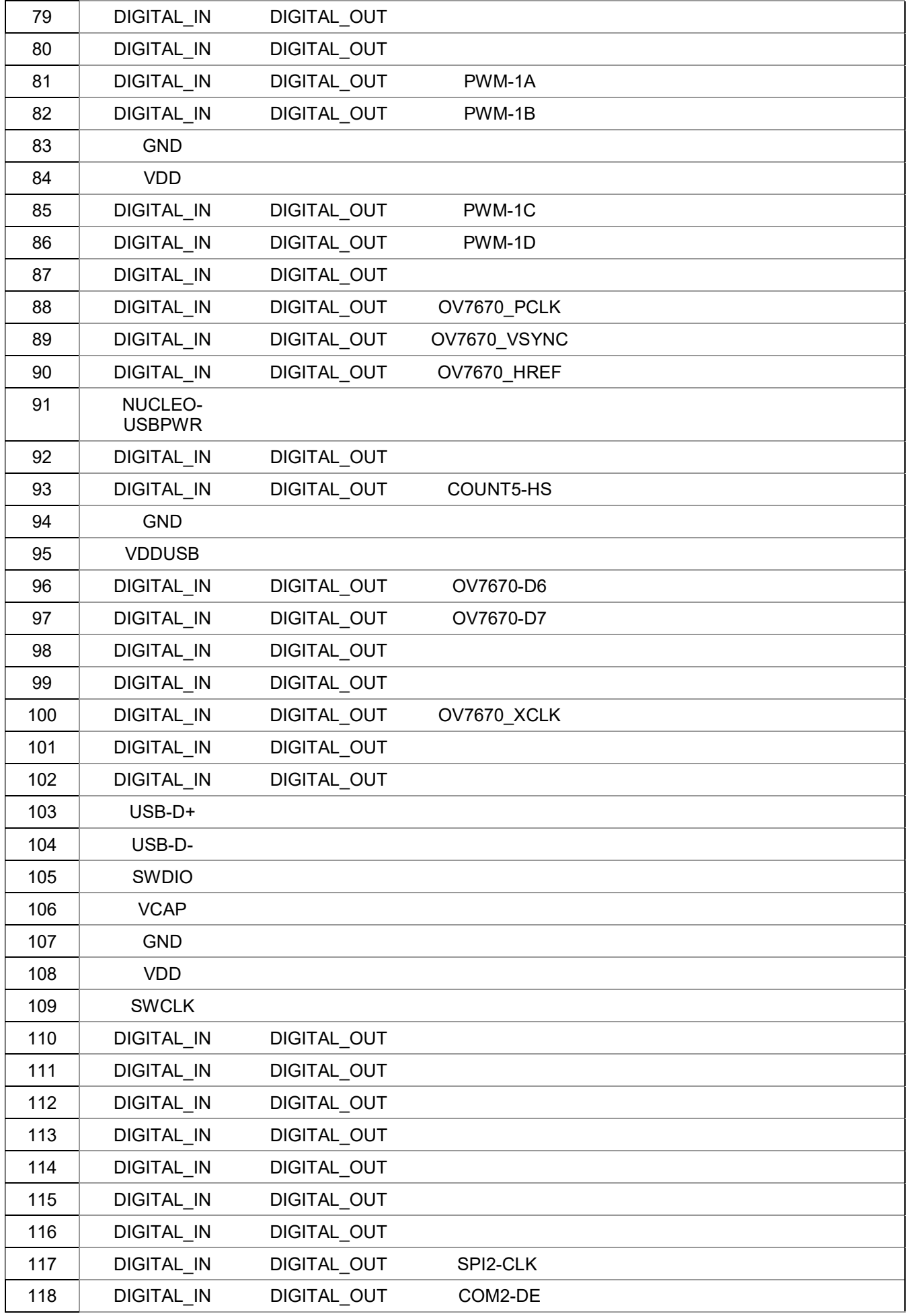

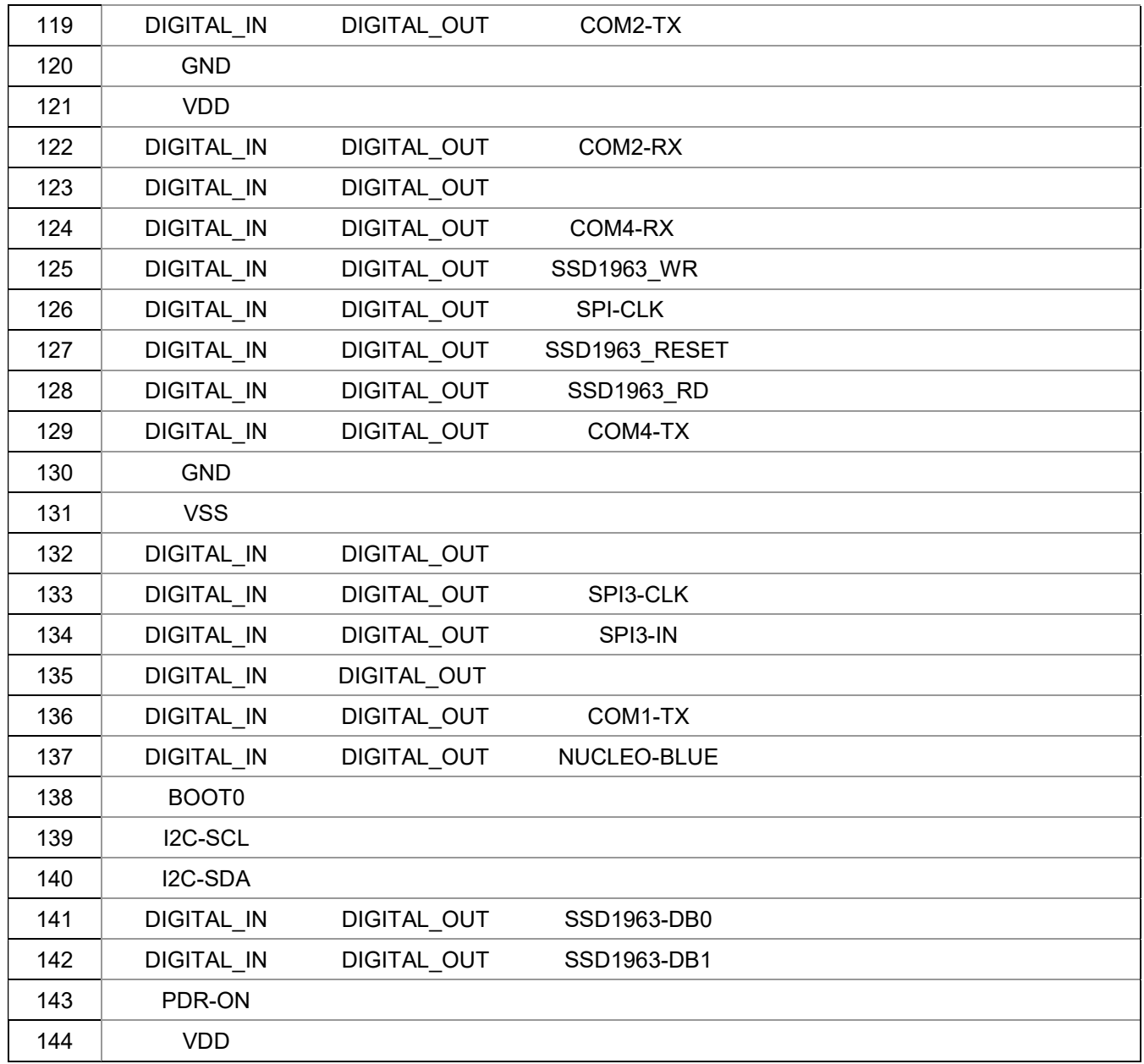

## Armmite H7 Features

#### 400MHz clock

The Armmite H7 is the fastest single chip implementation of MMBasic

#### 512Kbyte program and 498Kbyte variable space

The Armmite H7 supports MMBasic programs up to 512Kbytes in size. By default the maximum program size is set to 128Kb to expedite loading and saving programs but this can be extended as required with the **OPTION FLASHPAGES** command. Variable space is always 498Kbyte.

#### Dual 12-bit DACs

The Armmite H7 has 2 12-bit DACs built into the chip. The analogue levels can be set using the DAC command. In addition they are used for the PLAY TONE, PLAY WAV, PLAY FLAC and TTS commands. The pins cannot be used for general purpose I/O.

#### Double Precision Floating Point

The Armmite H7 uses the hardware floating point capability of the STM32H743ZI chip and can therefore process floating point calculations faster than the Micromite and Micromite Plus. All floating point uses double precision calculations.

#### Eight PWM Channels

Minimum frequency is 1Hz, maximum is 20MHz. Duty cycle and frequency accuracy will depend on frequency. The frequency can be any value of 200,000,000/n.

#### Three SPI Channels

The Armmite H7 supports three SPI channels. The second and third channels operate the same as the first, the only difference is that the commands use the notation SPI2 and SPI3 (for example SPI3 WRITE, etc).

Note that if the Armmite H7 is configured for a SPI based LCD panel, touch or an SD card then an additional SPI channel is used and does not impact the other three.

#### MM.DEVICE\$

On the Armmite H7 the read only variable MM.DEVICE\$ will return " Armmite ".

#### Longstring handling

The Armmite H7 supports a comprehensive set of commands and functions for handling long strings stored in integer arrays

#### I2C

You can use I2C exactly the same as the Micromite with the following limitations: The implementation does not support 10-bit addressing (i.e. options 0 and 1 only). The implementation does not support I2C slave mode

A second I2C channel can be used using the command I2C2.

I2C ports are dedicated and cannot be used for general purpose I/O

#### On-chip RTC supporting DATE\$ and TIME\$

Date\$ and Time\$ are derived from the STM32H743ZI on-chip real time clock. They are returned in standard MMBasic format when read. Setting them will update the real time clock. If a 3V battery is connected the STM32H743ZI will maintain the time even when powered off. An addition MMBasic function **DAY\$** returns the day of the week as a string.

### VAR command

The Armmite H7 allows up to 128Kbs of variables to be saved

#### Resetting the chip and options

The chip can be reset to "just-programmed" state by connecting pin 7 to VDD whilst resetting the chip by grounding the RESET pin.

#### 16-bit ADCs

All analogue to digital conversion is carried out in 16-bit resolution. In addition the ADC can read the voltage being output on the DACs, the battery backup voltage, the chip die temperature and the internal reference voltage.

#### USB Keyboard support

The Armmite H7 supports a USB keyboard in US or UK format. This is enabled with the **OPTION** USBKEYBOARD command. A keyboard can be plugged directly into the micro-USB port of a Nucleo-H743ZI using a suitable adapter.

### Buffered Drivers for all displays

All displays up to and including 480x320 pixel resolution automatically use a buffered driver where a memory image of the display is maintained in the Armmite's memory. This does not impact user RAM space but helps reduce artefacts whilst writing to the screen. Commands OPTION **AUTOREFRESH** and REFRESH can be used to control when the updates to the screen take place allowing the programmer maximum flexibility in using the screen effectively. A buffered driver is also included for 800x480 displays but this reduces user RAM significantly (down to 98Kbytes free).

#### 16-bit Interface to SSD1963 Based LCD Displays

The Armmite H7 can drive a SSD1963 display using a 16-bit parallel bus for extra speed. The extra I/O pins for this are listed as SSD1963-DB8 to SSD1963-DB15 on the pinout tables in this manual and they must be connected to the pins labelled DB8 to DB15 on the I/O connector on the SSD1963 display.

Note that in this mode the SSD1963 controller runs with a reduce colour range (65 thousand colours) compared to 16 million colours with the normal 8-bit interface.

#### WS2812 support

The Armmite H7 supports the WS2812 Led driver. This chip needs very specific timing to work properly and by incorporating support in the Armmite H7 firmware the user can program these chips with minimum effort. The command WS2812 is used to set the colours of the LEDs. There is no limit to the size of the WS2812 string supported.

#### GPS support

The Armmite H7 support connection of a GPS to any of the 4 serial interfaces. The command **OPEN** "COMn: baudrate" as GPS is used to enable reception of NMEA GPS messages. THE GPS() function can then be used to interrogate the GPS data which is automatically parsed in the Armmite firmware. In addition PRINT #GPS, string\$ can be used to automatically append a correct checksum to a GPS message.

#### High speed frequency counter support

The Armmite H7 supports a frequency counter input to pin 93. This supports counting high speed signals (tested to 20MHz, but may go considerably higher).

### OV7670 camera support with movement detection

The Armmite H7 supports a non-buffered OV7670 camera in full colour 640x480 pixel mode using the **CAMERA** command. To use this a 800x480 SSD1963 display must be connected and configured using a special driver (OPTION LCDPANEL SSD1963\_5\_640, orientation or OPTION LCDPANEL SSD1963 7 640, orientation) in landscape or reverse landscape mode. The driver maintains a complete image in Armmite memory which allows the software to compare a newly captured image with a stored one to check for movement using the **MOVEMENT()** function.

## **Sprites**

The Armmite H7 supports a complete implementation of sprites including screen scrolling and collision detection

## Extended WAV File Playback

The Armmite H7 can play WAV files (like the Micromite Plus) however, it is also capable of playing WAV files recorded with sampling rates of 24KHz, 44.1KHz, and 48KHz.

### Random Number Generation

The Armmite H7 uses the hardware random number generator in the STM32 series of chips to deliver true random numbers. This means that the RANDOMIZE command is no longer needed and is not supported.

## OPTION VCC command

The Armmite H7 supports the OPTION VCC command. This allows the user to precisely set the supply voltage to the chip and is used in the calculation of voltages when using analogue inputs e.g. OPTION VCC 3.15. The parameter is not saved and should be initialised either on the command line or in a program.

### **CFunctions**

CFunctions are supported and work correctly. However, currently there is no specified mechanism for compiling CFunctions and converting the compiled code to MMBasic statements.

### Unsupported commands

The Armmite H7 does not currently support dynamically changing the CPU speed or the sleep function. Accordingly the commands CPU speed and CPU SLEEP are not available.

The ArmmiteH7 does not currently support the watchdog command and functionality.

The Armmite H7 does not support the LIBRARY command but given the large program space available this should not create any issues.

# Commands (Armmite H7 Only)

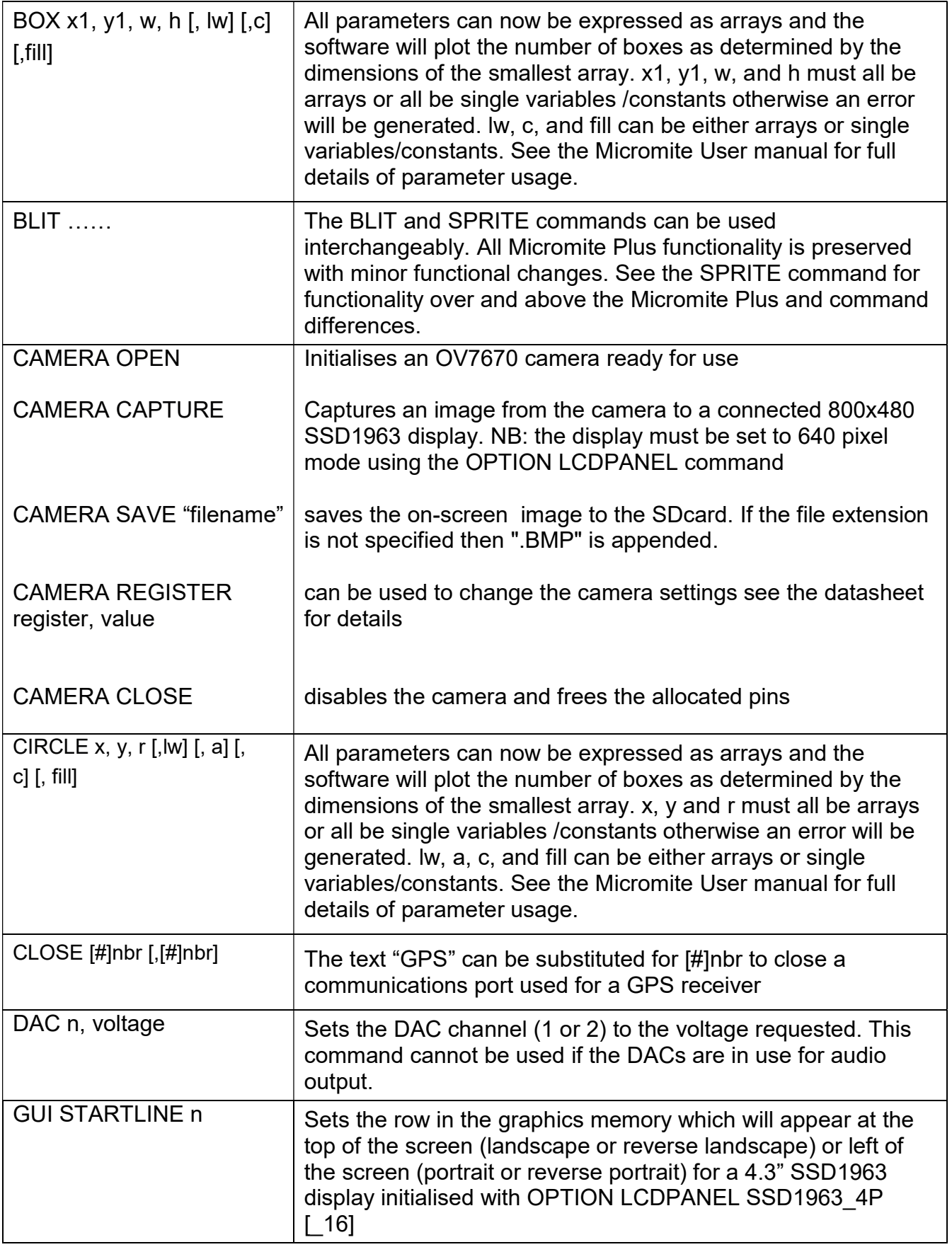

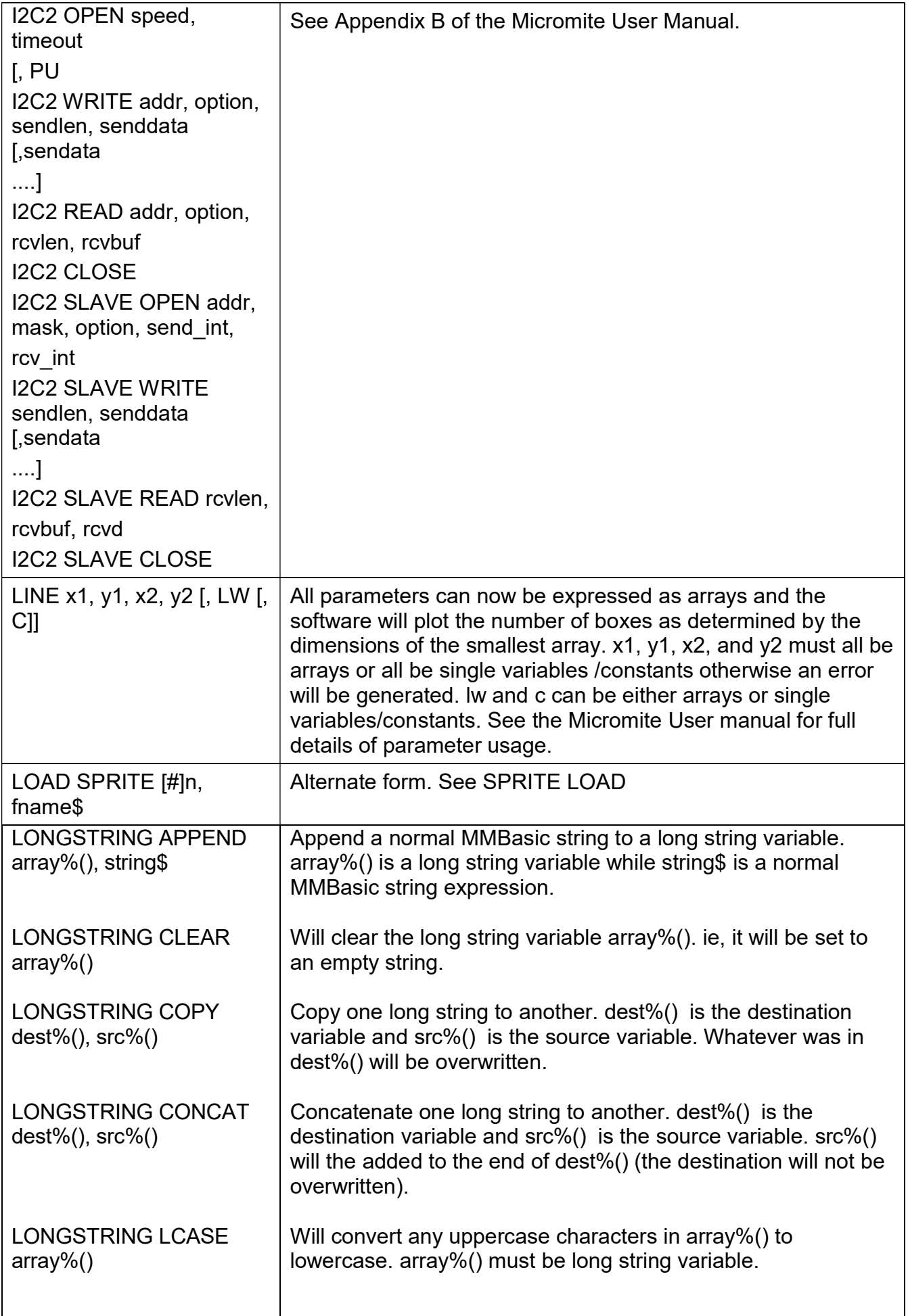

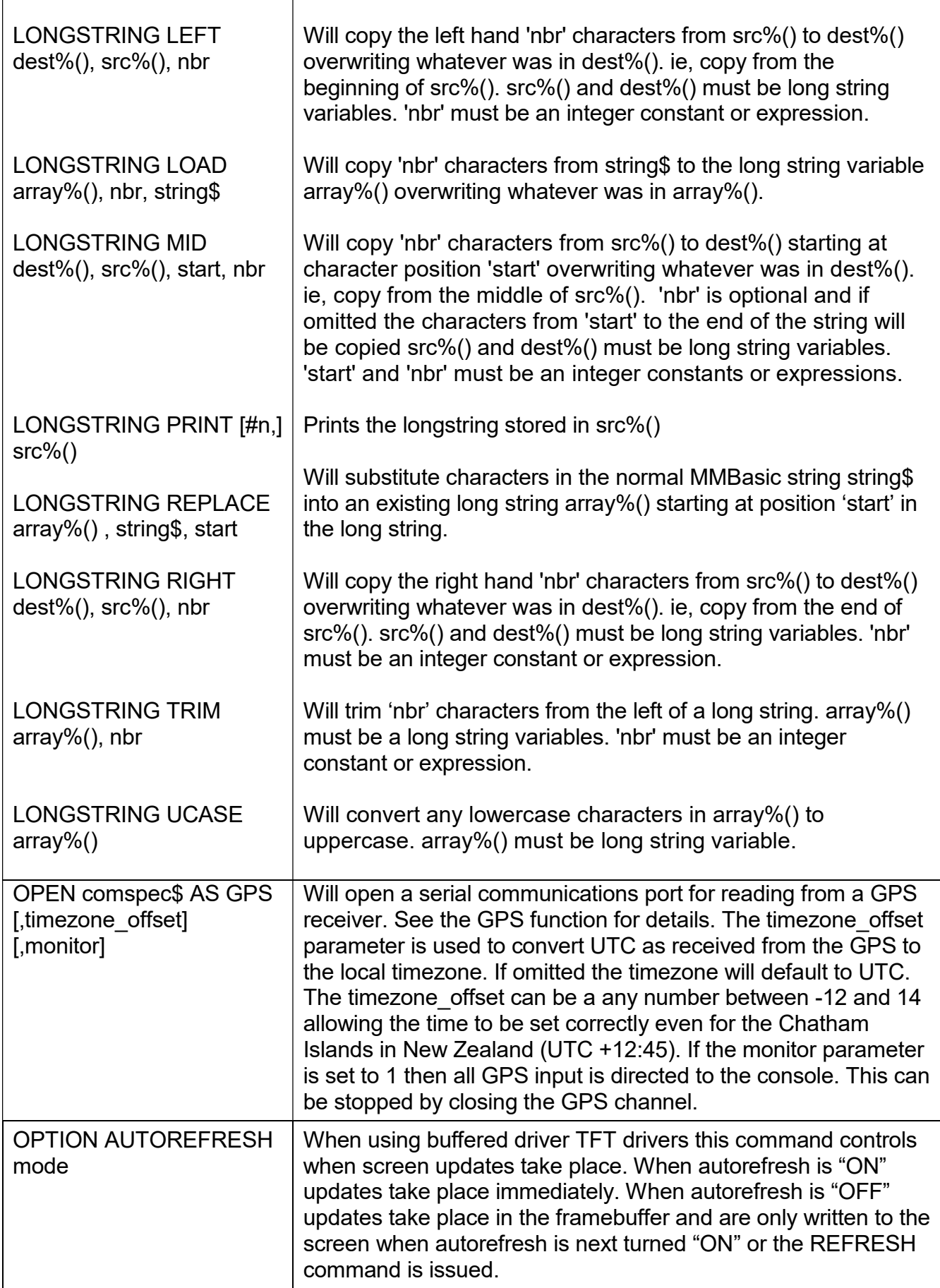

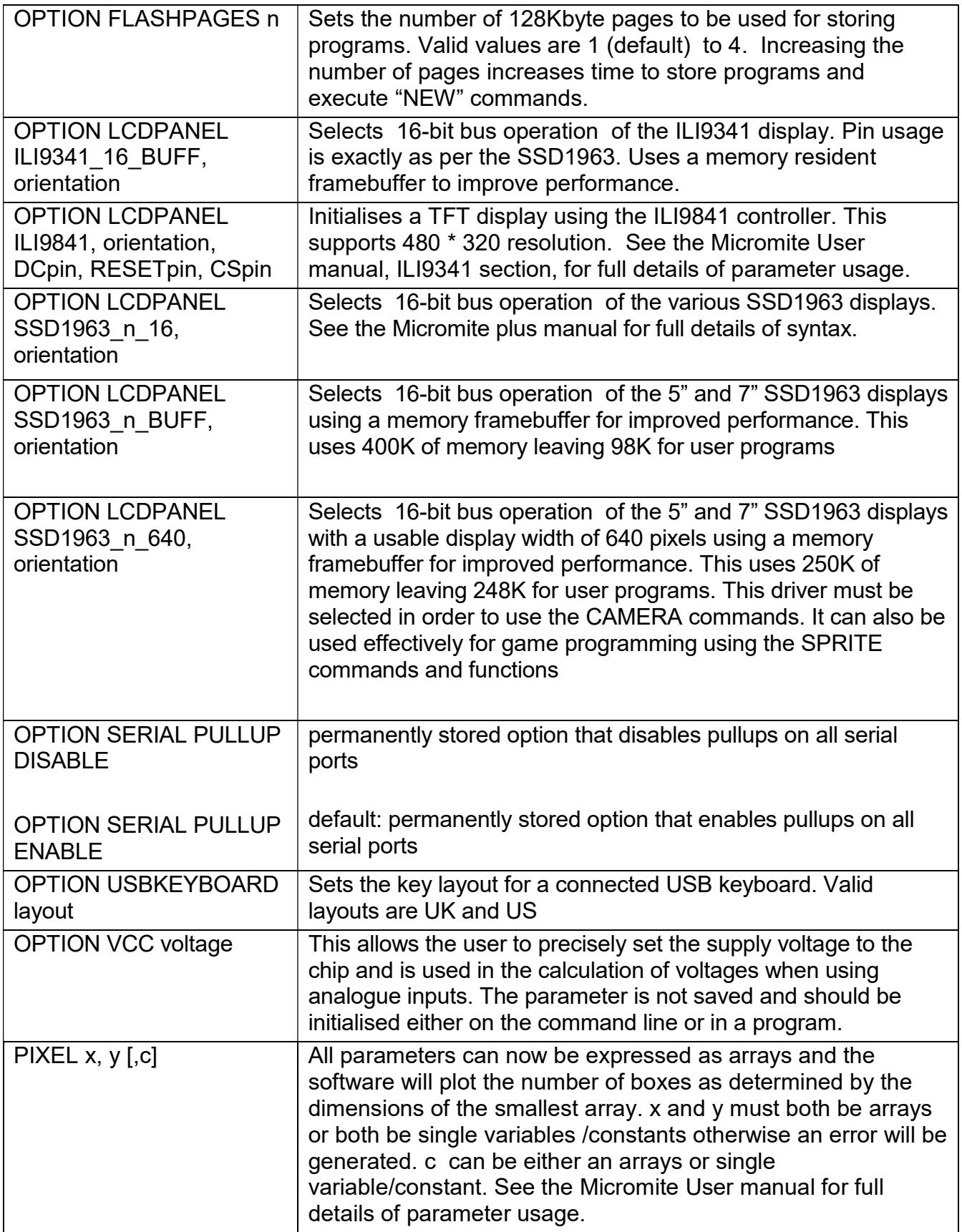

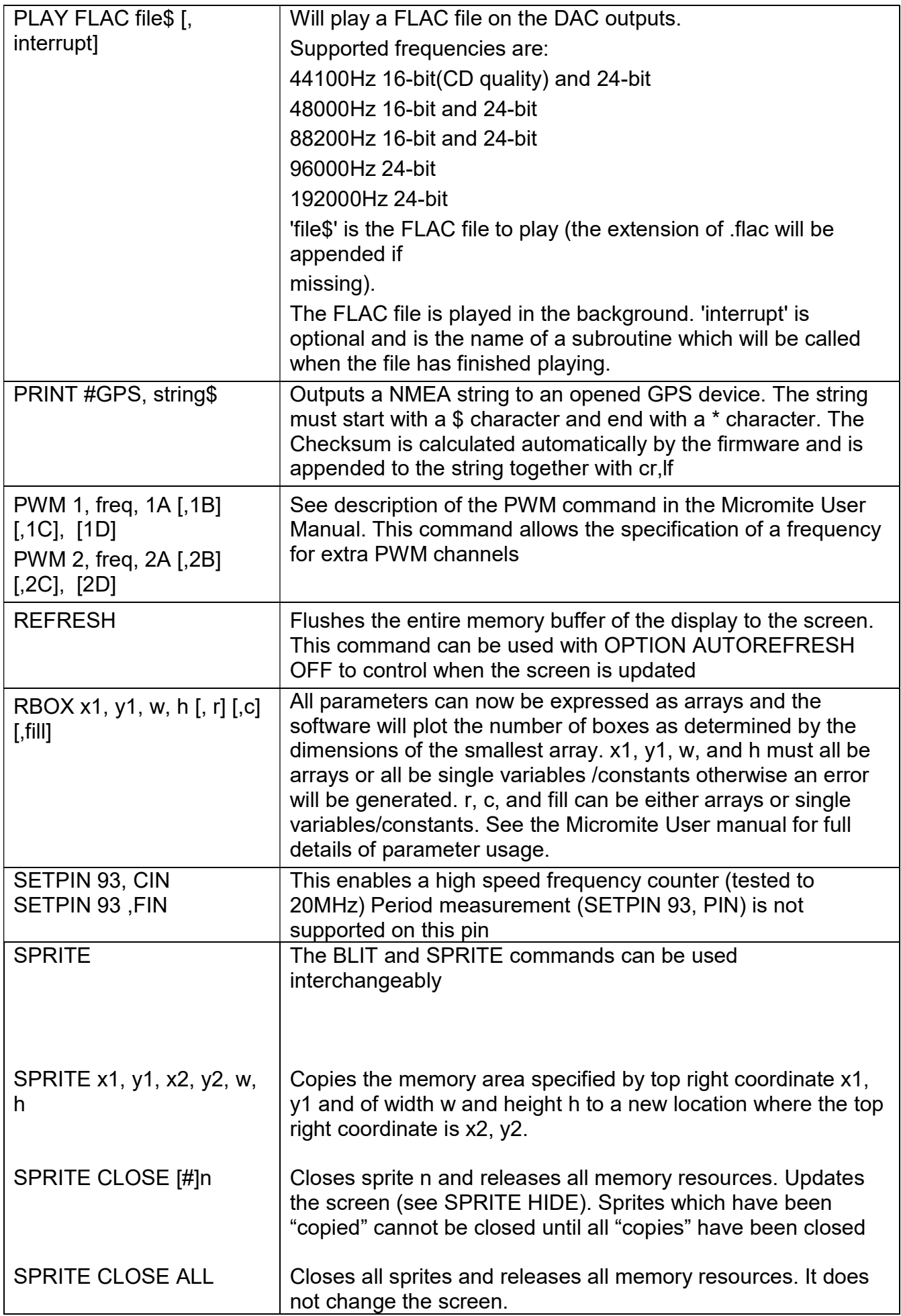

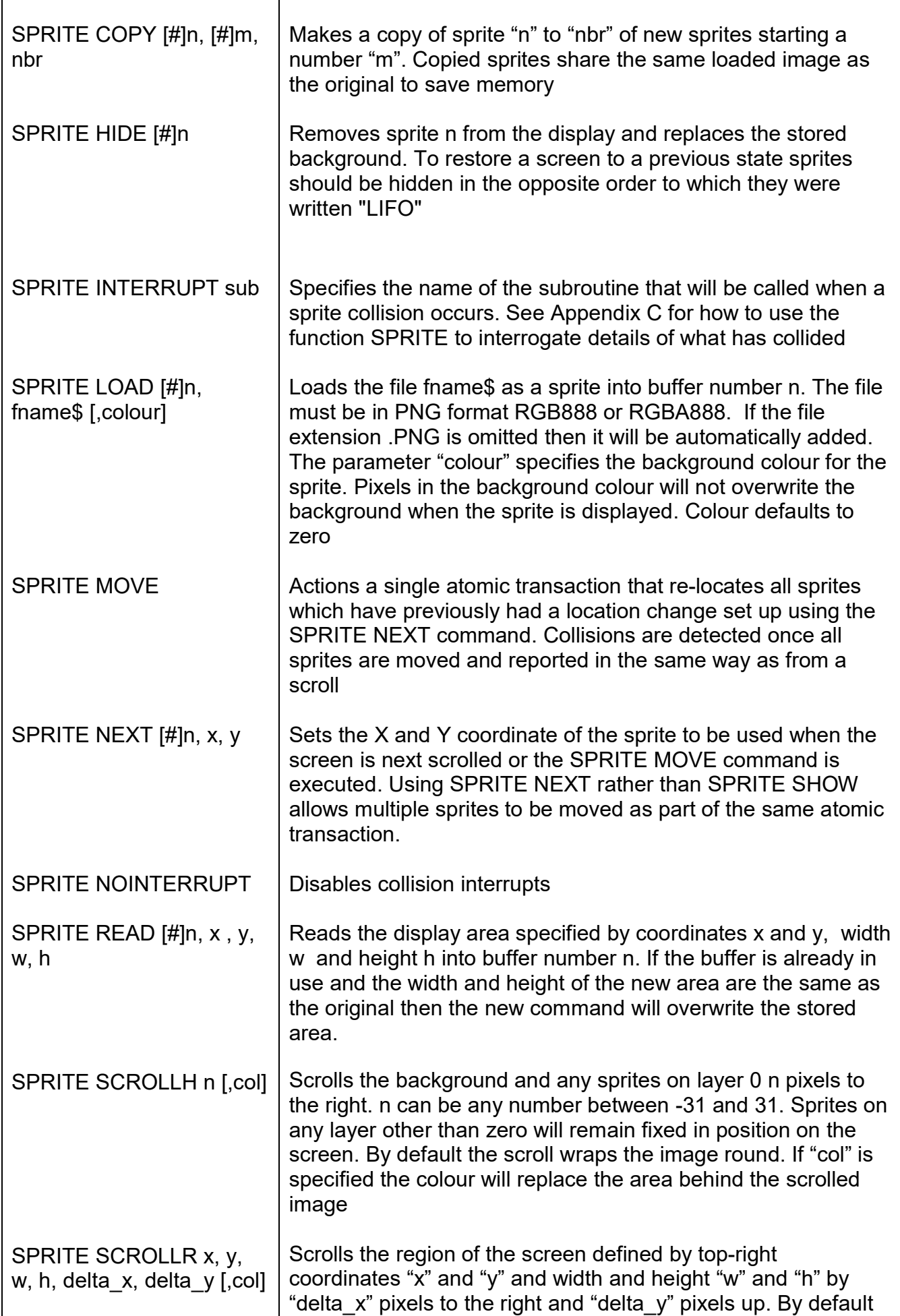

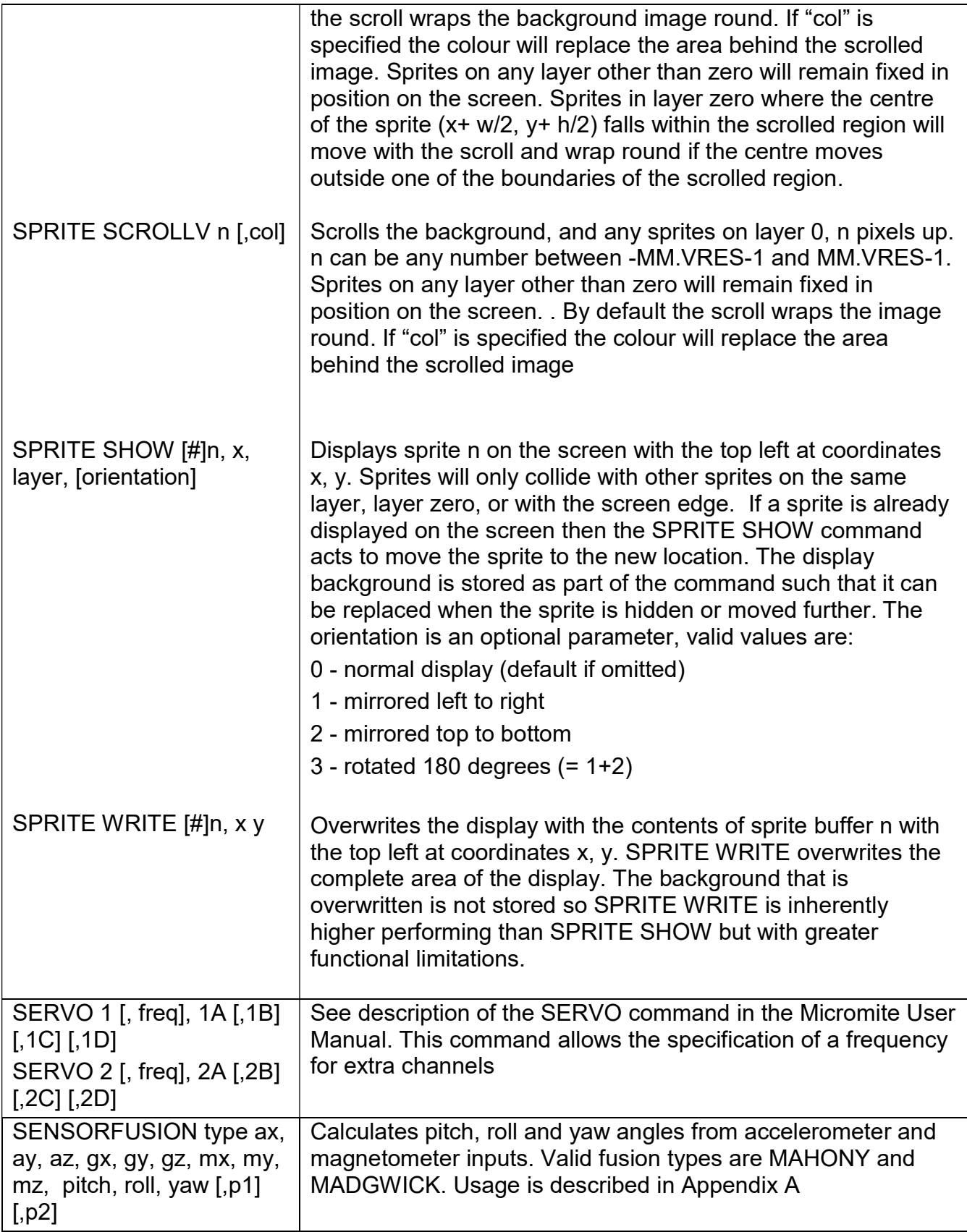

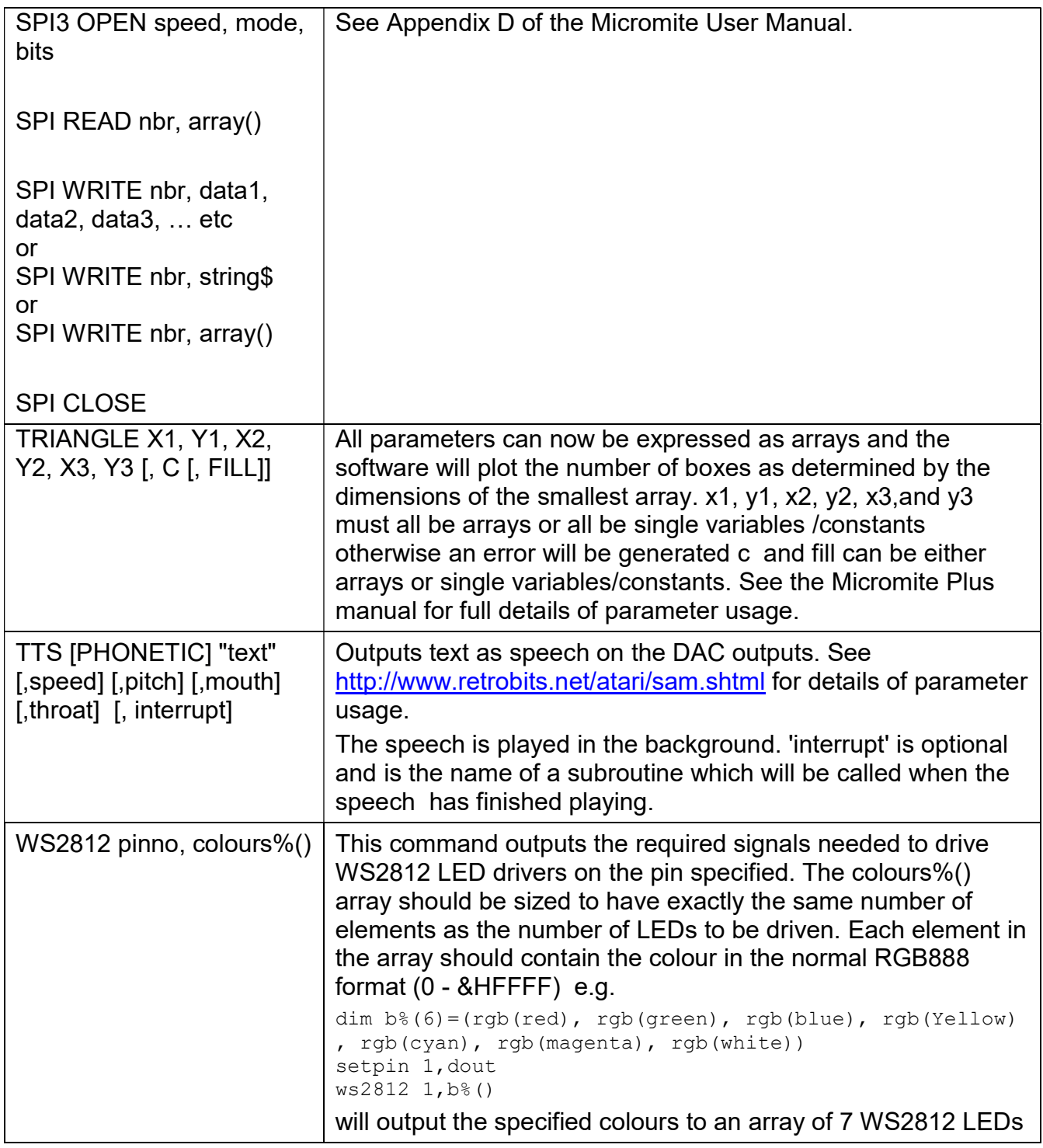

# Functions (Armmite H7 Only)

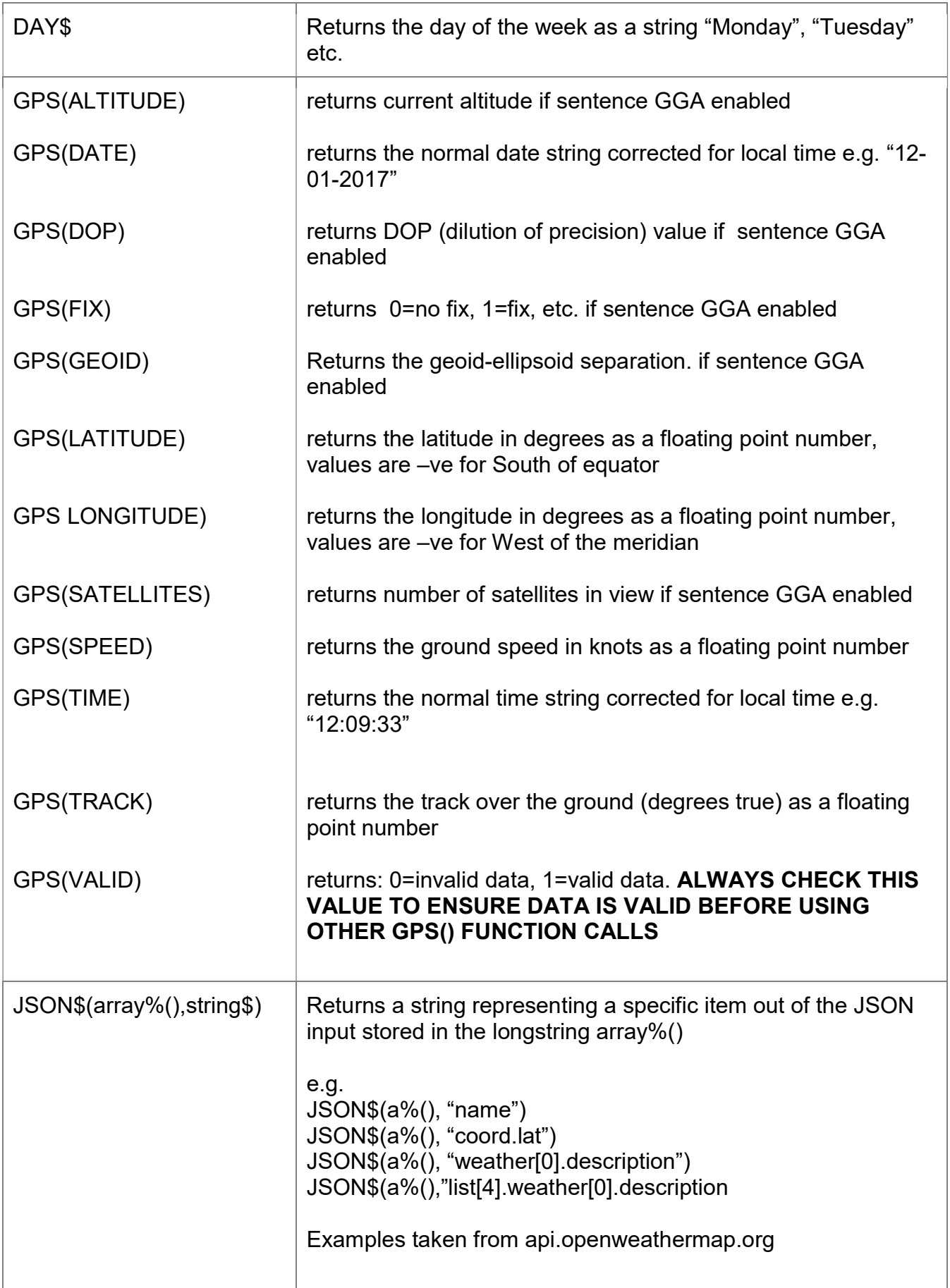

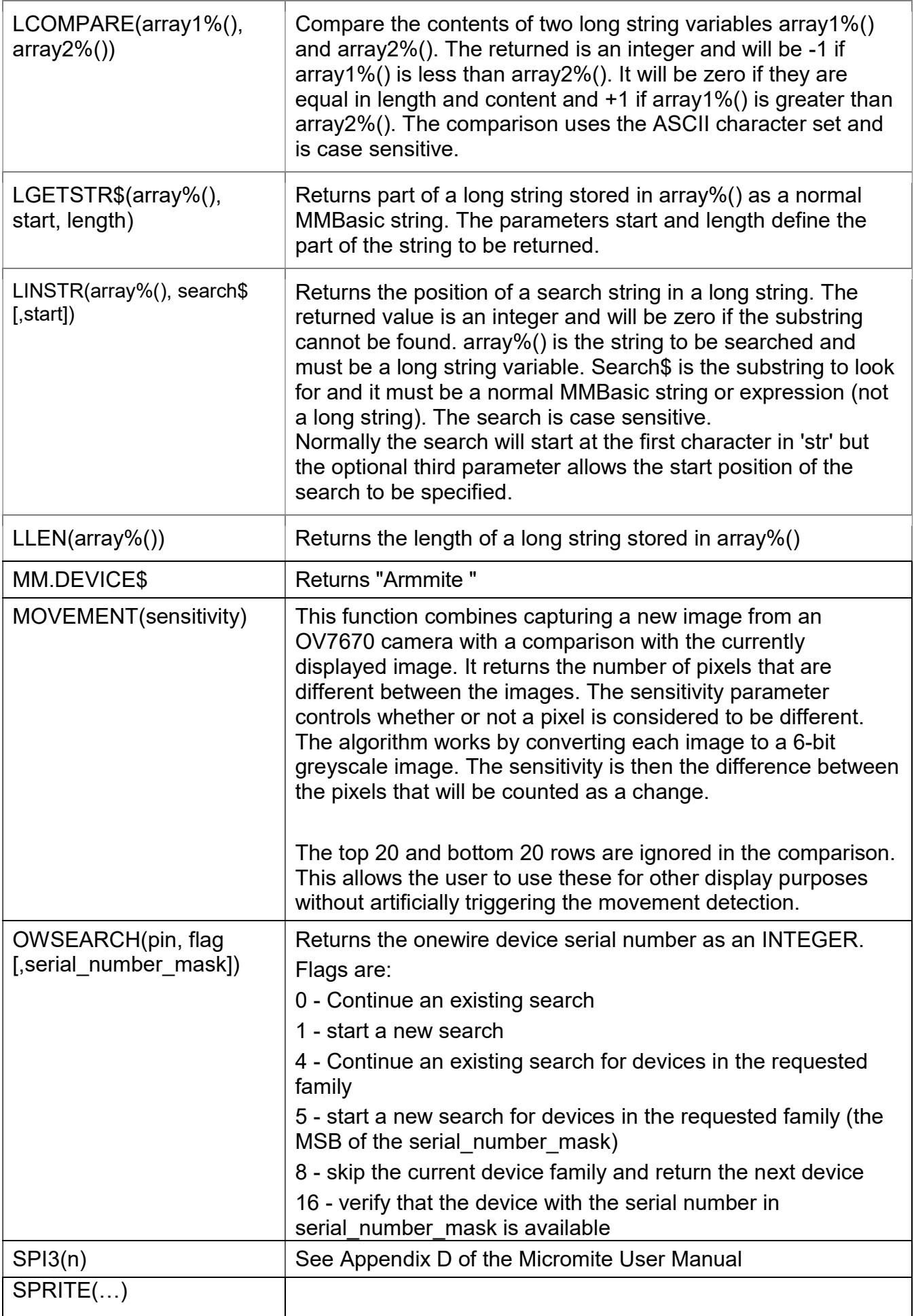

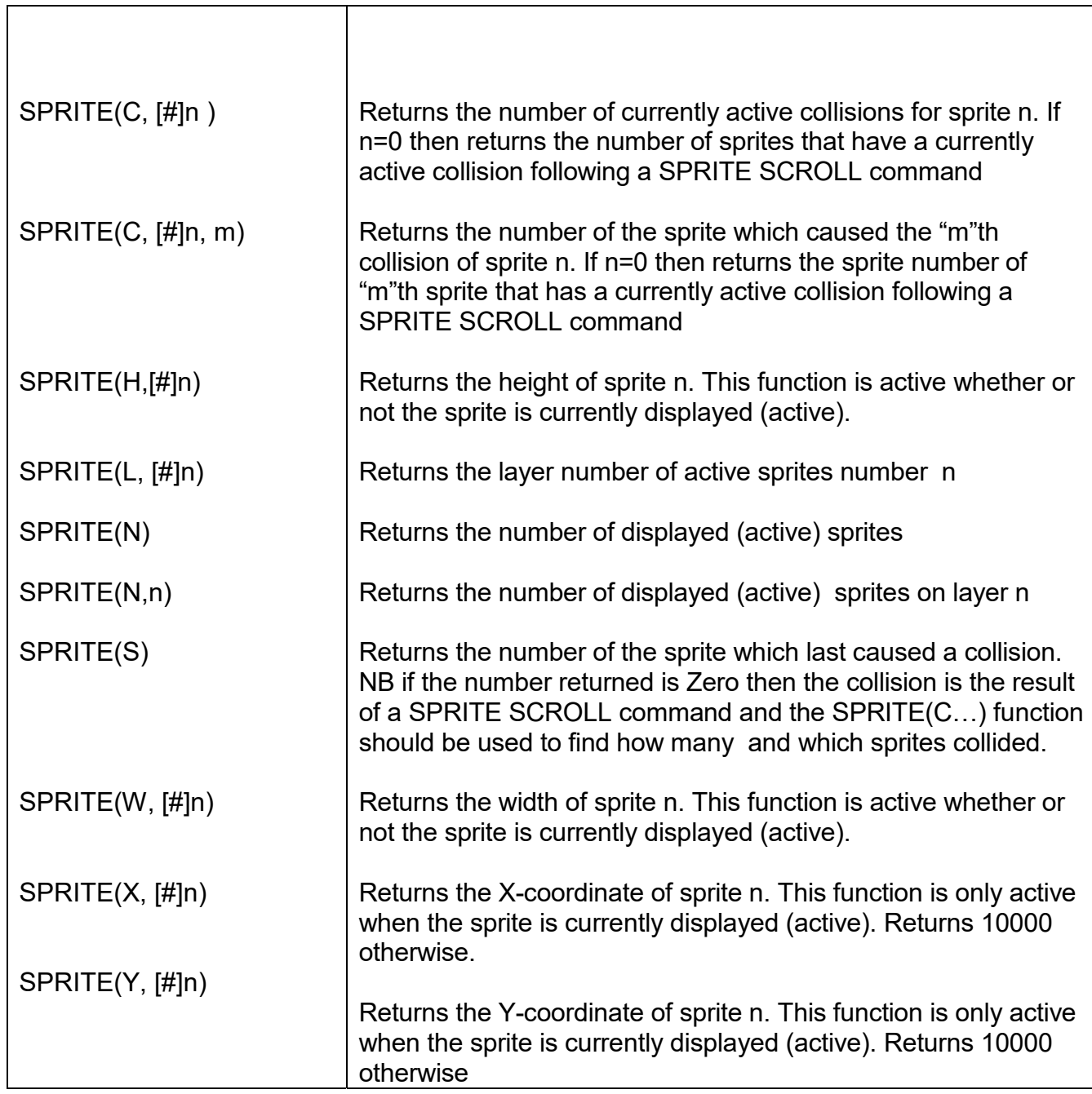

## Appendix A Sensor Fusion

The Armmite H7 supports the calculation of pitch, roll and yaw angles from accelerometer and magnetometer inputs.

For information on this technology see https://github.com/kriswiner/MPU-6050/wiki/Affordable-9- DoF-Sensor-Fusion

The SENSORFUSION command supports both the MADGWICK and MAHONY fusion algorithms. The format of the command is:

SENSORFUSION type ax, ay, az, gx, gy, gz, mx, my, mz, pitch, roll, yaw [,p1] [,p2] Type can be MAHONY or MADGWICK

Ax, ay, and az are the accelerations in the three directions and should be specified in units of standard gravitational acceleration.

Gx, gy, and gz are the instantaneous values of rotational speed which should be specified in radians per second.

Mx, my, and mz are the magnetic fields in the three directions and should be specified in nano-Tesla  $(nT)$ 

Care must be taken to ensure that the x, y and z components are consistent between the three inputs. So, for example, using the MPU-9250 the correct input will be ax, ay, az, gx, gy, gz,  $my, mx,$ mz based on the reading from the sensor.

Pitch, roll and yaw should be floating point variables and will contain the outputs from the sensor fusion.

The SENSORFUSION routine will automatically measure the time between consecutive calls and will use this in its internal calculations.

The Madwick algorithm takes an optional parameter p1. This is used as beta in the calculation. It defaults to 0.5 if not specified

The Mahony algorithm takes two optional parameters p1, and p2. These are used as Kp and Ki in the calculation. If not specified these default to 10.0 and 0.0 respectively.

A fully worked example of using the code is given on the BackShed forum at

http://www.thebackshed.com/forum/forum\_posts.asp?TID=9321&PN=1&TPN=1

## Appendix B **Sprites**

 See the SPRITE commands and functions for syntax details. The concept of the sprite implementation is as follows:

- 1. Sprites are full colour and of any size. The collision boundary is the enclosing rectangle.
- 2. Sprites are loaded to a specific number (1-50)
- 3. Sprites are displayed using the SPRITE SHOW command
- 4. For each SHOW command the user must select a "layer". This can be between 0 and 10.
- 5. Sprites collide with sprites on the same layer, layer 0, or the screen edge
- 6. Layer 0 is a special case and sprites on all other layers will collide with it
- 7. The SCROLL commands leave sprites on all layers except layer 0 unmoved
- 8. Layer 0 sprites scroll with the background and this can cause collisions
- 9. There is no practical limit on the number of collisions caused by SHOW or SCROLL commands
- 10. The sprite function allows the user to fully interrogate the details of a collision
- 11. A SHOW command will overwrite the details of any previous collisions for that sprite
- 12. A SCROLL command will overwrite details of previous collisions for ALL sprites
- 13. To restore a screen to a previous state sprites should be removed in the opposite order to which they were written "LIFO"

Because moving a sprite or, particularly, scrolling the background can cause multiple sprite collisions it is important to understand how they can be interrogated.

The best way to deal with a sprite collision is using the interrupt facility. A collision interrupt routine is set up using the SPRITE INTERRUPT command.

e.g. SPRITE INTERRUPT collision

The following is a pro-forma for identifying all collisions that have resulted from either a SPRITE SHOW command or a SCROLL command

' This routine demonstrates a complete interrogation of collisions

sub collision

'

'

'

local integer i

```
' First use the SPRITE(S) function to see what caused the interrupt
```

```
 if sprite(S) <> 0 then 'collision of specific individual sprite
```
'sprite(S) returns the sprite that moved to cause the collision

```
print "Collision on sprite ",sprite(S) 
 process_collision(sprite(S)) 
 print ""
```
else '0 means collision of one or more sprites caused by background move

```
 ' SPRITE(C, 0) will tell us how many sprites had a collision 
   print "Scroll caused a total of ",sprite(C,0)," sprites to have collisions" 
  for i=1 to sprite(C,0)' SPRITE(C, 0, i) will tell us the sprite number of the "I"th sprite 
     print "Sprite ",sprite(C,0,i) 
    process_collision(sprite(C,0,i))
   next i 
   print "" 
  endif 
end sub 
' get details of the specific collisions for a given sprite 
sub process_collision(S as integer)
  local integer i ,j 
  'sprite(C, #n) returns the number of current collisions for sprite n 
  print "Total of ",sprite(C,S)," collisions" 
  for i=1 to sprite(C, S)' SPRITE(C, S, i) will tell us the sprite number of the "I"th sprite 
   j=sprite(C,S,i) 
   if j=100 then 
     print "collision with left of screen" 
   else if j=101 then 
     print "collision with top of screen" 
   else if j=102 then 
     print "collision with right of screen" 
   else if j=103 then 
     print "collision with bottom of screen" 
   else 
     print "Collision with sprite ",sprite(C,S,i) 'sprite(C, #n, #m) returns details of the mth collision 
   endif 
  next i 
end sub
```